## Муниципальное бюджетное учреждение дополнительного образования «Пестовская спортивная школа»

## **ПРИКАЗ**

26.05.2023 года

No 39

## $\Omega$ внесении изменений  $\mathbf{B}$ инструкции

В соответствии с Уставом учреждения, утвержденного постановлением администрации Пестовского муниципального района от 20.12.2022 №1741

## ПРИКАЗЫВАЮ:

1. Внести изменения в:

инструкцию 1-ТБ для спортсменов МБУ «Пестовская СШОР» по технике безопасности при проведении тренировочных занятий по виду спорта лыжные гонки:

инструкцию 2-ТБ для спортсменов МБУ «Пестовская СШОР» по технике безопасности при проведении тренировочных занятий по виду спорта баскетбол;

инструкцию 3-ТБ для спортсменов МБУ «Пестовская СШОР» по технике безопасности при проведении тренировочных занятий по виду спорта плавание;

инструкцию 4-ТБ для спортсменов МБУ «Пестовская СШОР» по технике безопасности при проведении тренировочных занятий по виду спорта настольный теннис:

инструкцию 5-ТБ для спортсменов МБУ «Пестовская СШОР» по технике безопасности при проведении тренировочных занятий по виду спорта академическая гребля

инструкцию 7- АТБ «О действиях спортсменов при угрозе совершения или совершении террористического акта на территории спортивного объекта», а именно:

наименование учреждения «муниципальное бюджетное учреждение «Пестовская спортивная школа олимпийского резерва» (МБУ «Пестовская СШОР»)» читать в новой редакции «муниципальное бюджетное учреждение дополнительного образования «Пестовская спортивная школа» (МБУ ДО «Пестовская СШ»)»

слово «спортсмен» заменить на «обучающийся»;

«тренер» заменить на «тренер-преподаватель»;

«тренировочные занятия» заменить на «учебно-тренировочные занятия».

 $2.$ Внести изменения в:

порядок проведения оценки профессиональных рисков; список объектов по оценке рисков;

должностную инструкцию ответственного за обеспечение безопасности на объектах спорта муниципального бюджетного учреждения «Пестовская спортивная школа олимпийского резерва» (далее МБУ «Пестовская СШОР»;

инструкцию о мерах пожарной безопасности МБУ «Пестовская СШОР»;

программу вводного инструктажа по пожарной безопасности МБУ «Пестовская СШОР»;

должностную инструкцию ответственного за обеспечение безопасности на объектах спорта МБУ «Пестовская СШОР» (с дополнениями);

план работы по антикоррупционной политике в муниципальном бюджетном учреждении «Пестовская спортивная школа олимпийского резерва» на 2019-2023 год, а именно:

наименование учреждения «муниципальное бюджетное учреждение «Пестовская спортивная школа олимпийского резерва» (МБУ «Пестовская CIIIOP»)» читать в новой редакции «муниципальное бюджетное учреждение дополнительного образования «Пестовская спортивная школа» (МБУ ДО «Пестовская СШ»)».

 $\overline{3}$ . Разместить приказ на официальном сайте в сети Интернет.

 $\overline{4}$ . Контроль исполнения приказа оставляю за собой.

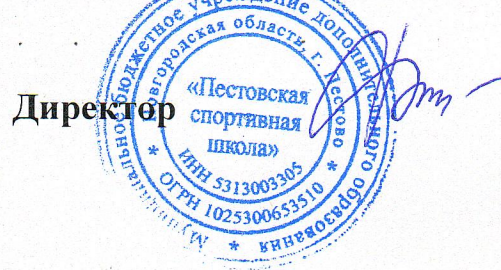

Ю.Б.Федорова